# **Technologies avancées du e-learning 2**

[Mathieu.loiseau@univ-grenoble-alpes.fr](mailto:Mathieu.loiseau@univ-grenoble-alpes.fr)

## **Objectifs du cours**

- ⚫ Ancrer des concepts génériques de programmation accumulés depuis 2 ans
	- ⚫ Variable / Type
	- ⚫ Structure de contrôle
	- Fonction
	- ⚫ Objet / Classe
	- ⚫ Événement
- ⚫ Autres concepts
	- ⚫ DOM
	- ⚫ Client
	- ⚫ Serveur
- ⚫ **Modélisation**

### **Déroulement du cours**

- $\bullet$  S1
	- ⚫ Rappels, exercices, nouveaux concepts
	- ⚫ Spécifications du projet
- $\bullet$  S2  $\rightarrow$  réalisation du projet
- ⚫ Projet
	- ⚫ Un groupe crée une librairie de gestion d'une base de questions en javascript
	- ⚫ Les autres groupes utilisent cette librairie pour créer des jeux de quizz à vidéo-projeter en classe de langue (+ exemples de questions)
		- ⚪ Exemples de jeux
			- ⚪ Tirs aux buts
			- ⚪ Désignation aléatoire de l'équipe et calcul des scores
			- ⚪ Etc.

#### **Avant de commencer**

- ⚫ Disponibilités la semaine prochaine pour un cours sur **Git** ?
- ⚫Qu'est-ce que vous N'avez PAS compris en JavaScript ?

# **Rappels du cours n°1**

#### type de données, DOM

## **Algorithme et programme**

- ⚫ **Algorithme** (D. Knuth) : Ensemble fini de règles qui donne une suite d'opérations pour résoudre un certain type de problèmes
	- ⚫ Fini: un algorithme doit toujours se terminer en un nombre fini d'étapes
	- ⚫ Défini: chaque pas doit être défini de manière non ambiguë
	- ⚫ Entrée: un algorithme à 0 ou plusieurs entrées issues d'ensembles spécifiés d'objets
	- ⚫ Sortie: un algorithme à 0 ou plusieurs sorties (quantités en relation de façon spécifiée avec les entrées)
	- ⚫ Effectivité: chaque opération doit être suffisamment basique pour être exécuté par un homme utilisant un papier et un crayon
- ⚫ Un **programme** est une manière (dépendant d'un langage) de réaliser un **algorithme**.

## **Algorithme et programme**

- ⚫ **Algorithme** (D. Knuth) : Ensemble fini de règles qui donne une suite d'opérations pour résoudre un certain type de problèmes
	- ⚫ Fini: un algorithme doit toujours se terminer en un nombre fini d'étapes
	- ⚫ Défini: chaque pas doit être défini de manière non ambiguë
	- ⚫ Entrée: un algorithme à 0 ou plusieurs entrées issues d'ensembles spécifiés d'objets
	- ⚫ Sortie: un algorithme à 0 ou plusieurs sorties (quantités en relation de façon spécifiée avec les entrées)
	- Effectivité: chaque opération lci, nous allons apprendre basique pour être exécuté par<mark> à *implémenter* des</mark> parties papier et un crayon algorithmes en javascript.
- ⚫ Un **programme** est une manière (dépendant d'un langage) de réaliser un **algorithme**.

# **Variable, type**

- ⚫ Variable : pour conserver et réutiliser une valeur
	- ⚫ Le mot clé correspondant est var
	- ⚫ Exemple :

var texte = "bonjour le monde !"; window.alert(texte); window.alert("re-"+texte);

- ⚫ Chaque variable a un type
	- ⚫ Définit « ce que l'on peut faire avec »
	- ⚫ Permet de détecter des erreurs
	- ⚫ Allocation de l'espace mémoire
	- ⚫ Parfois **explicite** et **inaltérable**, en JS il est **implicite** et **modifiable** pendant l'exécution

## **Les différents types en javascript**

- ⚫ Pour obtenir le type d'une variable : typeof
- ⚫ typeof nomDeLaVariable
	- $\bullet \rightarrow$  renvoie une string, qui peut valoir :
		- $\circ$  "undefined"  $\rightarrow$  pas de valeur
		- $\circ$  "number"  $\rightarrow$  nombre
		- $\circ$  "string"  $\rightarrow$  chaîne de caractères
		- $\circ$  "boolean"  $\rightarrow$  booléen (vrai ou faux)
		- ⚪ "symbol" → mot clé du langage/appel de fonction
		- $\circ$  "function"  $\rightarrow$  une fonction (cf. plus loin)
		- $\circ$  "object"  $\rightarrow$  n'importe quel autre objet
- ⚫ Selon le type les opérateurs n'ont pas la même sémantique

# **Type et opérateurs**

- ⚫ Pour réaliser des opérations sur des variables et/ou des constantes
- ⚫ En javascript, l'opération effectuée par un opérateur dépend du type des opérandes
	- ⚫ Nombres : +,-,/, \*,% (reste de la division entière)
	- $\bullet$  Chaines de caractère :  $\rightarrow$  concaténation
	- ⚫ Booléens :
		- $\circ$  & &  $\rightarrow$  et logique
		- $\circ$   $\parallel \rightarrow$  ou logique
		- $\circ$ !  $\rightarrow$  non
	- Entre une variable et une expression constante :
		- $\circ$  =  $\rightarrow$  affectation

# **Type et opérateurs**

- ⚫ Pour réaliser des opérations sur des variables et/ou des constantes
- ⚫ En javascript, l'opération effectuée par un opérateur dépend du type des opérandes
	- ⚫ Nombres : +,-,/, \*,% (reste de la division entière)
	- ⚫ Chaines de caractère : + → concaténation <script type="text/javascript"> ⚫ Booléens :  $\circ \&\& \rightarrow$  consol  $\circ$   $\rightarrow$  ou log  $\frac{100}{100}$  $\circ$  !  $\rightarrow$  non **• Entre une vanimation**; the expression constante:  $\circ = \rightarrow$  af  $\frac{\partial}{\partial u}$  we have var uneChaine, unNombre; uneChaine = "bonjour le"; console.log("uneChaine:", uneChaine + " monde !"); unNombre = 0; unNombre = unNombre + 1; console.log("unNombre:", "1" + unNombre); </script> Que va afficher la console du navigateur ? Pourquoi ?

Introduction à la programmation Web en JavaScript **11**/32

### **Booléens et conditions**

- $\bullet$  Booléens  $\rightarrow$  2 valeurs
- ⚫ Utilisables pour les tests
	- Instructions conditionnelles
	- ⚫ Boucles
- ⚫ Les autres types peuvent être l'objet de tests
	- $\rightarrow$  Conversion
		- Number :  $0 \rightarrow$  false  $/$  1, -1, 500  $\rightarrow$  true
		- String : ""  $\rightarrow$  false / "false","0"  $\rightarrow$  true

## **Fonctions**

Et principes d'analyse descendante (en utilisant le DOM)

#### **Fonctions**

- $\bullet \approx$  séquence d'instructions pouvant avoir recours à des paramètres, et renvoyant une valeur calculée en fonction de ces paramètres.
- En JavaScript :
	- ⚫ Définition
		- function addition(par1, par2, etc){ //Séquence d'instructions /\*Par exemple:\*/ var  $resultat = par1 + par2 + etc;$

return resultat;

• Appel

}

console.log(addition(3,2,1)); //affiche 6 var sommeNb1a4 =  $4 + \underline{addition}(1,2,3);$ //renvoie une valeur ↑

# **Objets et DOM**

- ⚫ JS est un langage « objet »
- ⚫ Définition
	- ⚫ « un objet est un conteneur symbolique, qui possède sa propre existence et incorpore des **informations** et des **mécanismes**, éventuellement en rapport avec une chose tangible du monde réel, et manipulés dans un programme »
	- ⚫ Informations → **Attributs**
	- ⚫ Mécanismes → **Méthodes**
- ⚫ Dans un navigateur, le document est représenté sous forme d'objet : Document Object Model (DOM)
	- ⚫ Exemples d'appels :
		- ⚪ Méthode :

```
var elt = document.getElementById("idElement");
```
⚪ Attribut :

```
\circ console.log(elt.className);
```
⚪ elt.className="nomDeLaClasse à appliquer";

## **Structures de contrôle : boucle « pour »**

#### ⚫ Syntaxe

```
for(/*initialisation*/;
```

```
 /*condition d'arrêt*/;
```
 /\*incrément ce qu'on fait à la fin de chaque tour  $\sqrt{3}$ 

/\*instructions répétées tant que la condition d'arrêt n'est pas atteinte. Attention : si les instructions ne permettent pas d'obtenir la condition d'arrêt, le programme ne s'arrête jamais… \*/

#### ⚫ Exemple

}

console.log("Afficher les éléments d'un tableau"); var  $\underline{tab} = ['A", "E", "I", "O", "U"]$ ; var  $\underline{long} = \underline{tab}.$  length ; for(var  $i=0$ ; $i$ < $\frac{1}{2}$ ong; $i++$ /\* $\Leftrightarrow$   $i=i+1*/$ ){ console.log( $\underline{\text{tab}}[i]$ ); }

### **Exercice**

<h2>Facile</h2> <ul id="fastoche"> <li>Maegan: 4, 8, 10, 12</li> <li>Ajay: 15, 16, 12, 16</li> <li>Sheri : 9, 10, 11, 15</li> <li>Marianne : 10, 10, 10, 10</li>  $\langle$ /ul> <h2>Moins facile</h2>  $\langle$ ul id = "moyen"> <li>Gus : 4, 5.5, 9, 9.5, 10</li> <li>Sammy: 3, 17</li> <li>Belinda: 8.5, 11, 20</li>  $\langle$ /ul> <h2>Très difficile</h2> <ul id="chaud"> <li>Brayden: 12, 14 , 8.5 ; 12 ; </li> <li>Kassidy: 13, 3.5 ;</li> <li>Jonas: 18, 19, 16.5, 10.</li>  $\langle$ /ul>

- ⚫ On a un document HTML, qui contient une liste d'étudiant avec les notes obtenues lors du semestre, on veut :
	- ⚫ Mettre en italiques le nom de l'élève ;
	- ⚫ Mettre en gras les notes supérieures à la moyenne
	- ⚫ Calculer et souligner la moyenne
- ⚫ Informations utiles
	- $Domelt.children$   $\rightarrow$  renvoie un tableau</u> avec la liste des enfants d'un élément
	- $mot . charAt(i)  $\rightarrow$  (i+1)<sup>e</sup> caractère d'une$ </u> chaine
	- $chaineOurableau.length  $\rightarrow$  nombre$ </u> d'éléments
	- Number("25")  $\rightarrow$  25

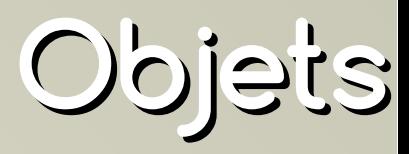

- ⚫ Pour créer un objet à la volée, on peut utiliser la syntaxe JSON
	- $\bullet \{\} \rightarrow$  objet
	- $\bullet$   $\lceil \cdot \rceil \rightarrow$  tableau
	- ⚫ "attribut" : valeur  $\rightarrow$  attribut

```
var monObjetComposite = {
   "attribut1":"valeur",
   "attribut2":"valeur",
   "etc":"et cætera"
\};
var personne = \{-\}"prenom" : "John",
   "nom" : "Doe",
   "age" : 66,
   "adressesMail" : [
      {"type":"perso",
       "adresse":"jdoe@mail.com"},
      {"type":"pro",
       "adresse":"jd@anonymous.net"}
};
```
## **Calcul/affichage moyennes**

- ⚫ Corrections :
	- ⚫ Étape par étape :
		- <https://codepen.io/lzbk/pen/EbLGKQ>